## Embedded Linux in der Praxis

Fallstricke u. Erfolgsfaktoren

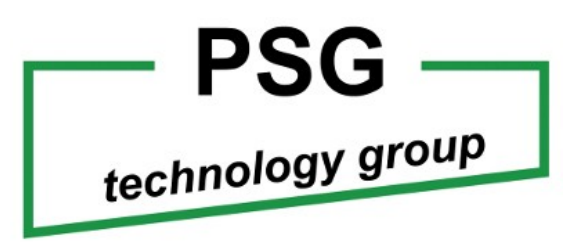

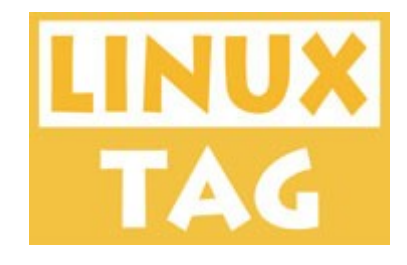

#### Reinhard Russinger

Fa. PSG Fertigungs- u. Prozessautomations GmbH Gewerbepark Lindach D11 84489 Burghausen

[reinhard.russinger@psg-tg.com](mailto:reinhard.russinger@psg-tg.com) [http://www.psg-gmbh.de](http://www.psg-gmbh.de/)

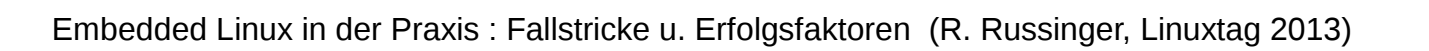

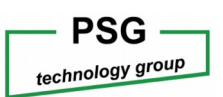

## Embedded Linux in der Praxis

Fallstricke u. Erfolgsfaktoren

- Energiemanagement (Erfassung und Übertragung von Energieverbrauchsdaten, MeMod; MeterModem)
- Erneuerbare Energien (Wetterdatenerfassung und Abregelung von/für Solarparks)
- Vending (Verkaufsautomat für Pizzas, Fa. BistroBox)
- Zusammenfassung
- PSG technology group
- Fragen?

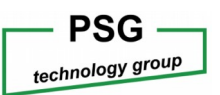

## Energiemanagement:

(Erfassung von Energieverbrauchsdaten, MeMod; MeterModem)

- Übersicht
- Meter Modem: GSM/GPRS Modul zur Energiedatenerfassung
- Meter Modem: Software
- Zusammenfassung

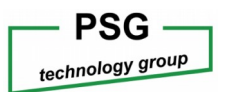

(Übersicht)

- Keine Sicherheitsfunktionen
- Konfiguration mittels proprietärem Konfigurationsgerät
- GSM Providerdaten müssen bekannt sein und vorkonfiguriert werden
- Keine Zwischenspeicherung von Daten am Gerät möglich
- Gerät muss vor der Installation für 24 Stunden aufgeladen werden
- Änderungen der Funktionalität / Firmware nur über speziellen Server des Herstellers möglich (bis jetzt noch nicht realisiert !)

#### **Vorhandene Lösung Gewünschte Lösung (MeMod)**

- Möglichkeiten zur "Sicherung" des Zugriffs auf das Modul
- Konfiguration über Terminalemulation (Hyperterm)
- Konfigurationsdaten (SIM-Karte) sollten automatisch erkannt und übernommen werden
- Daten sollten am Gerät zwischengespeichert werden können
- Aufladen vor der Installation sollte nicht notwendig sein
- Die Funktionalität / Firmware sollte über FTP oder SSH geändert werden können

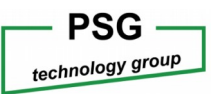

#### MeMod: MeterModem (Meter Modem: GSM/GPRS Modul zur Energiedatenerfassung)

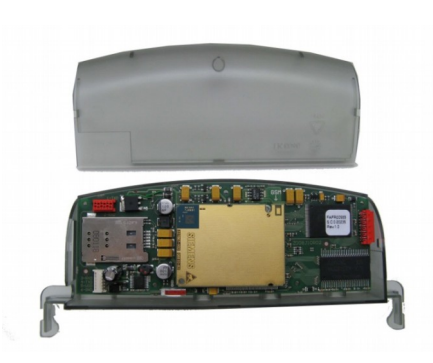

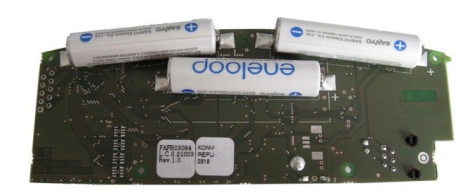

- Mikrokontroller SH7201 der Fa. RENESAS (SH-2A RISC Kern)
- 4 Mbyte NOR-FLASH
- 16 Mbyte SDRAM
- 2x RS232 extern zur Zähleranbindung und als Konsolenanschluss zur Administration und Konfiguration
- RS485 optional extern zur Anbindung von anderen seriellen Bussystemen
- 2x RS232 intern zur Anbindung an CINTERION TC65i
- 3x Sanyo Eneloop Ni-Mh Akkumulatoren (Bauform AAA)
- 2 LED Grün und Rot zur Signalisierung von Betriebszuständen
- Steckplatz für SIM Karte

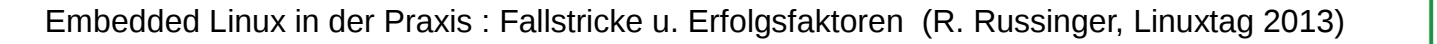

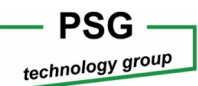

#### MeMod: MeterModem (Software)

- Aufgabenstellung wesentliche Punkte
- Bootloader
- Betriebssystem Systemwerkzeuge
- Datenspeicherung Flash Filesystem
- Anwendungsprogramm
- Ergebnisse
- Allgemeines

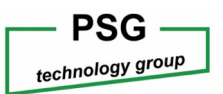

(Software: Aufgabenstellung wesentliche Punkte)

- Konfiguration über serielle Verbindung
- Automatische Konfigurationserkennung
- Kein vorheriges Aufladen
- Zusätzliche Geräte über RS485 anbinden
- Geringe Lizenzgebühren
- Frei zugängliche Entwicklungsumgebung
- Speichermöglichkeit am Gerät
- Grundsätzliche Erweiterbarkeit um zusätzliche Programme

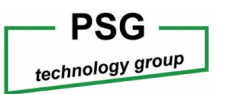

(Software: Bootloader)

Aufgrund der Verfügbarkeit für diesen Mikrokontroller (SH7201) und den Empfehlungen in der einschlägigen Literatur wurde als Bootloader

*"Das U-Boot"*

gewählt. *" […], although we strongly recommend that you investigate U-Boot for your new embedded designs*." [Yaghmour, K., Masters, J., Ben-Yossef, G, &Gerum, P. (2008. Building Embedded Linux Systems 2.Ausg., O'Reilly Media S. 278]

*"[….] U-Boot has support for multiple architectures and has a large following of embedded developers and hardware manufacturers who have adopted it for use in their project and have contributed to its development."* [Hallinan, C. (2010), Embedded Linux Primer A Practical, Real World Approach, Prentice Hall, S. 164]

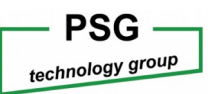

#### (Software: Betriebssystem - Systemwerkzeuge)

#### Vergleich Linux uClinux:

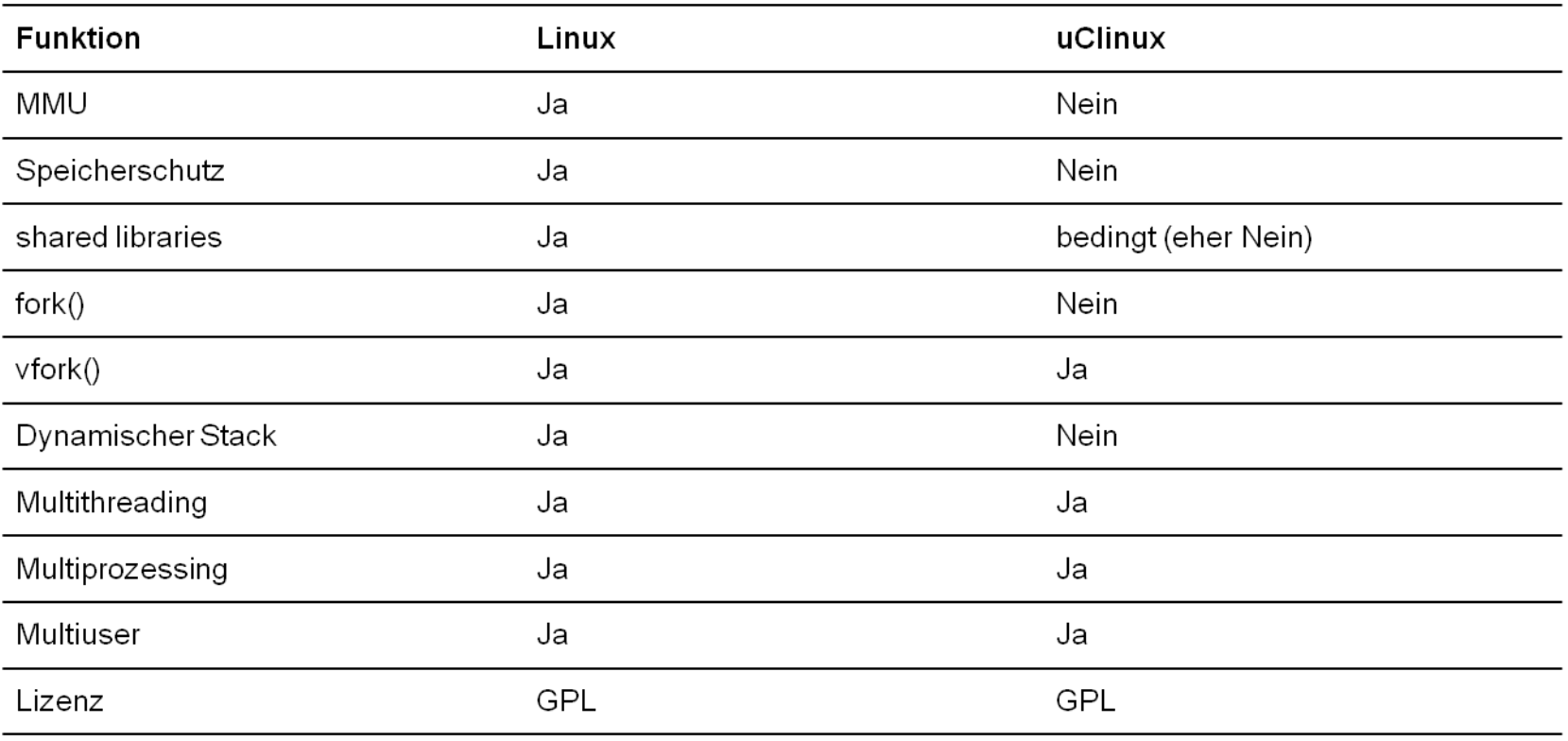

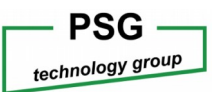

(Software: Betriebssystem - Systemwerkzeuge)

#### Zusätzlich Werkzeuge:

- BusyBox Kommandozeilentool Shell
- Telnet-Daemon
- ppp-Daemon
- SMTP-Client
- SSH-Client/Server
- HTTP-Server
- root-Filesystem
- Watchdog

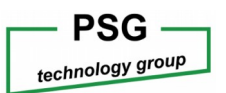

(Software: Anwendungsprogramm)

- >40 Anwendungskommandos
- SMS Interface
- GPRS Interface
- GSM Interface

●

●

- Alarmierung bei Stromausfall
- Automatische Übernahme der GPRS Konfiguration bei "bekannten" SIM Karten
- Automatischer Verbindungsaufbau per GPRS zur Zählerdatenübertragung
- Laden der
- **Bedienen**
- Optionale

### Embedded Linux in der Praxis : Fallstricke u. Erfolgsfaktoren (Russinger, Linux in der Praxis)

(Software: Ergebnisse)

- Das Gerät ist bereits an mehr als 500 Zählstellen installiert.
- Es ergibt sich eine wesentliche Vereinfachung des Installationsprozesses.
- Kundenspezifische Anpassungen sind durch die frei zugängliche Tool-Chain preiswert und einfach.
- Sicherheitsfunktionen können realisiert werden (Verschlüsselte Datenübertragung über SSH Verbindungen, Auswerten der Telefonnummern, ….)
- Der entstandene Quellcode lässt sich weitgehend unverändert auf andere Linux/uClinux Systeme übernehmen.
- Die erarbeiteten Konzepte zum Bootloader, Betriebssystem, Filesystem und dem Anwendungsprogramm haben sich als tragfähig erwiesen

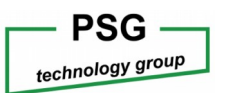

(Zusammenfassung)

- Recherche war teilweise sehr aufwändig (kaum Literatur für die verwendete Prozessorplattform)
- Unterstützung des SH7201 für uClinux nur sehr rudimentär vorhanden
- Teilweise Fehler in den vorhandenen Umsetzungen (Interruptvektoren für serielle Schnittstellen falsch, Interruptvektoren fehlten)
- Probleme beim Laden der Akkumulatoren (umkonfigurieren der I/O-Ports)
- TC65i Probleme mit verschiedenen Firmwareversionen (GPRS Class 12)

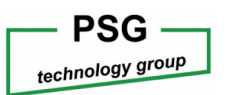

(Wetterdatenerfassung und Abregelung von/für Solarparks)

- Übersicht
- Hardware
- Software
- Zusammenfassung

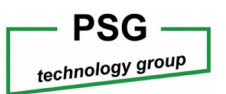

#### (Übersicht)

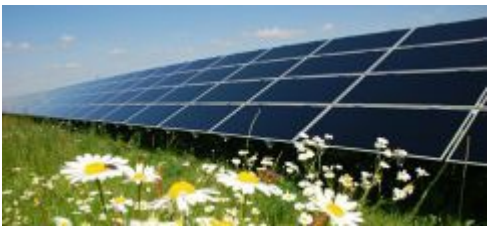

[Quelle: [http://www.pv.iplon.de/index.php/success-stories,](http://www.pv.iplon.de/index.php/success-stories) 2.5.2013]

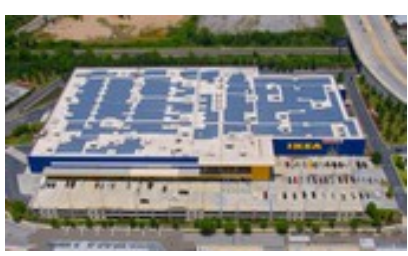

[Quelle: [http://www.gehrlicher.com/de/home/unternehmen/referenzen/komplettliste/,](http://www.gehrlicher.com/de/home/unternehmen/referenzen/komplettliste/) 2.5.2013]

- Sammeln der Wechselrichterdaten
- Überwachung von Ertragsdaten
- Abregelungen über Netzbetreiber
- Heterogene Umgebung (verschiedene Protokolle)
- Integration in hauseigenes Daterfassungssystem (Scalarvis, Gehrlicher Solar)
- Zugang für Lieferanten und Gutachter

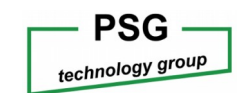

#### (Hardware)

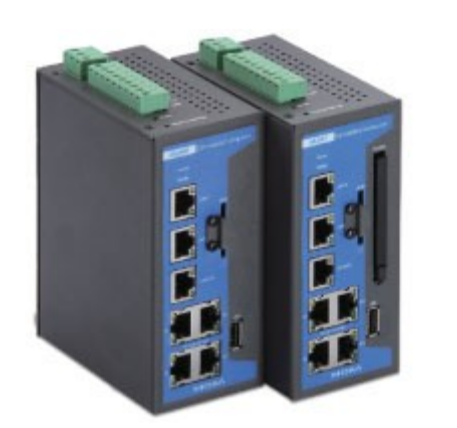

[Quelle: [http://store.moxa.com/a/product/ia240-241-series?id=M20090309033,](http://store.moxa.com/a/product/ia240-241-series?id=M20090309033) , 2.5.2013]

#### MOXA IA240/241

- MOXA ART 32-bit ARM9 industrial processor
- 64 MB RAM, 16 MB flash onboard
- $\cdot$  4 RS-232/422/485 serial ports
- 4 digital input and 4 digital output channels (TTL signal)
- Dual 10/100 Mbps Ethernet for network redundancy
- PCMCIA slot for wireless expansion (802.11b/g, GPRS/UMTS/HSDPA)
- SD socket for storage expansion
- Ready-to-run Linux Kernel 2.6 platform
- Unique patented Software Encryption Lock
- Installation options: DIN-rail, wallmount (with accessory)
- Robust, fanless design, IP30 protection mechanism
- -40 to 75°C wide temperature models available

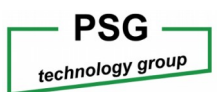

(Hardware)

Zur Anschaltung an die Feldbusebene:

- Abregelsignal über Rundsteuerempfänger
- Signalisierung des Anlagenzustandes

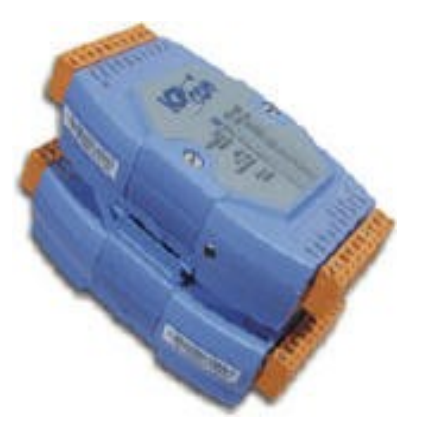

[Quelle: [http://www.icpdas.com/root/product/solutions/remote\\_io/rs-485/i-7000\\_m-7000/i-7000\\_introduction.html, ,](http://www.icpdas.com/root/product/solutions/remote_io/rs-485/i-7000_m-7000/i-7000_introduction.html) 2.5.2013]

- I-7017R 8 differential Analogeingänge (+/-500mV, +/-1V, +/-5V, +/-10V, +/-20mA
- I-7055 8 N-MOSFET DI, 8 DO

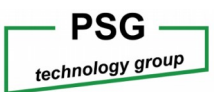

(Software, Einstrahlungsdatenerfassung)

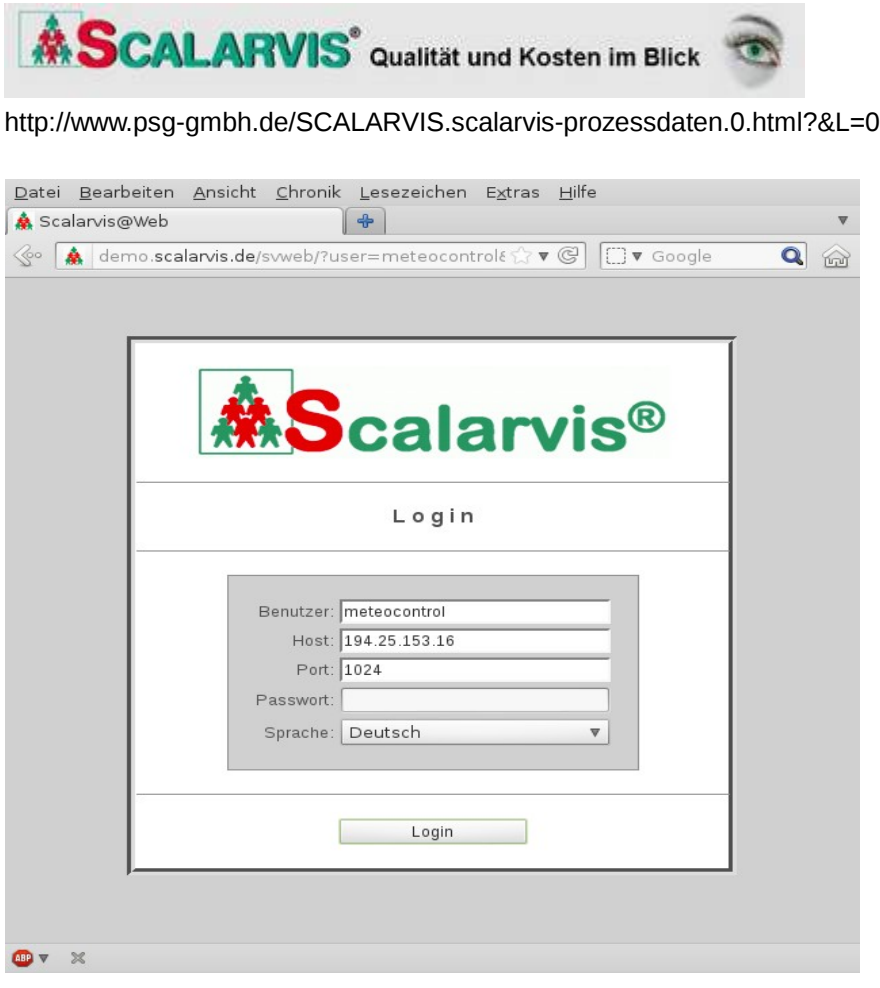

- Analogeingang zu Pyranometer  $(4 20)$ mA)
- Kontinuierliche Datenaufzeichnung
- SCALARVIS Blackbox (Linuxportierung SCALARVIS)
- Zwischenspeichern der Daten vor Ort (SD-Karte oder USB-Stick)
- Übertragen der Daten an das Zentrale System
- Unabhängig vom Restlichen Solarpark

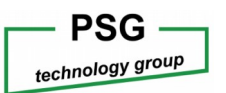

#### Erneuerbare Energien: (Software: Beispiel Einstrahlungsdaten)

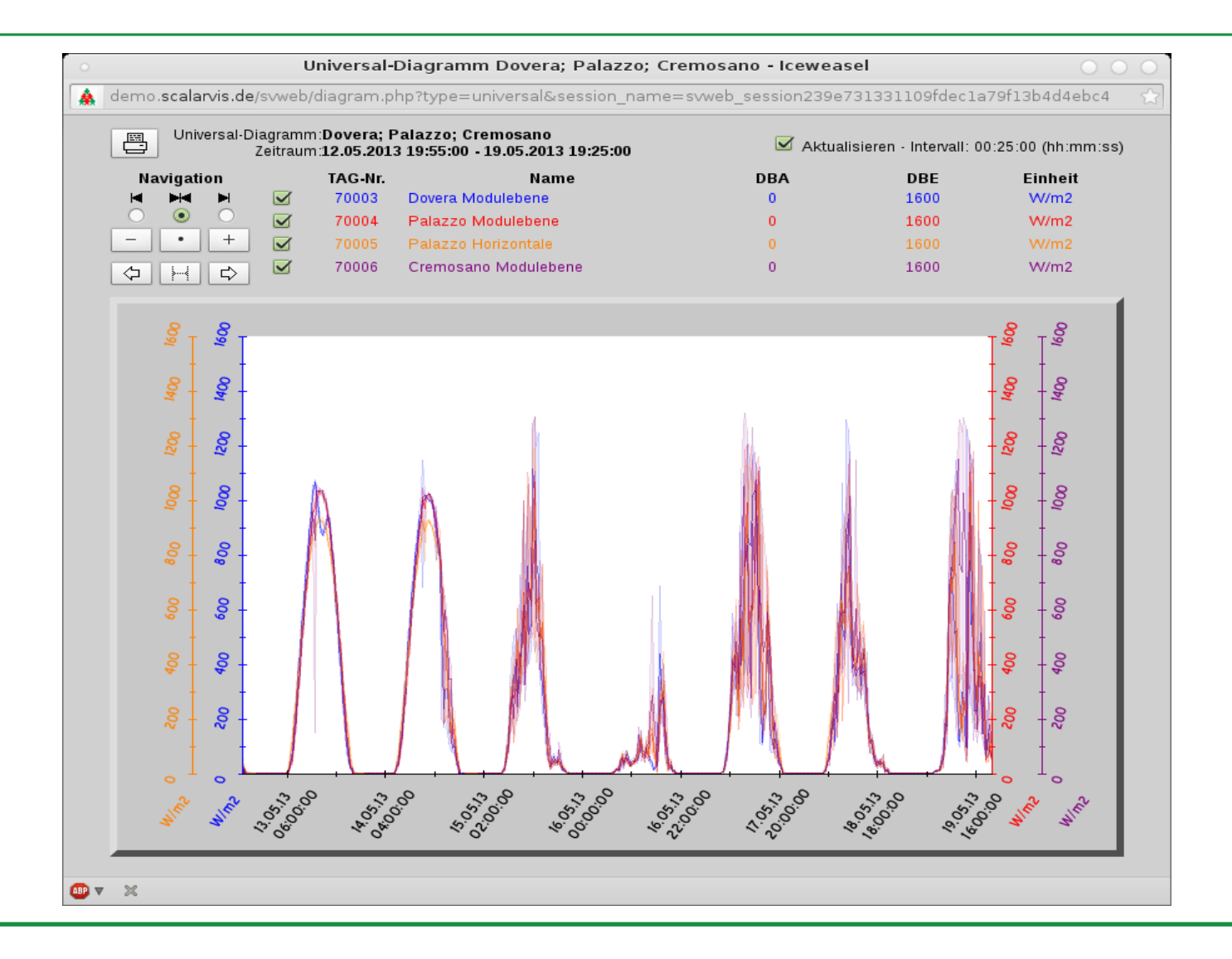

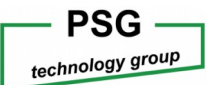

(Zusammenfassung)

- Vorhandene Hardware passte genau zur Aufgabenstellung
- Trotz altem Kernel (Linux 2.6.9) sehr stabiles System
- Keine Lizenzkosten, (sämtliche Aufgaben konnten mit Open-Source Programmen oder eigenen Anwendungen realisiert werden)
- MOXA Distribution wird leider vom Hersteller nicht gepflegt (BSP ist aber verfügbar)

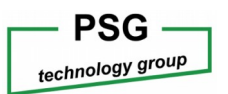

#### Vending: (Verkaufsautomat für Pizzas, Fa. BostroBox)

- Übersicht
- Mechanik
- Elektronik
- Software
- Video BistroBox Verkaufsautomat
- Zusammenfassung

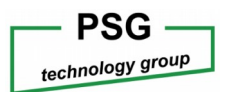

#### Vending: (Übersicht)

- Für einen Verkaufsautomaten (Lagerung, Backen und Verkauf von Pizzas) ist ein Verkaufsautomat mit der notwendigen Elektronik und Software auszustatten.
- 250 Pizzas sollten gekühlt gelagert werden
- Mindestens 6 verschiedene Pizzasorten
- Zubereitungszeit zwischen zwei und drei Minuten
- Stromverbrauch < 10kWh / Tag (je nach Auslastung)

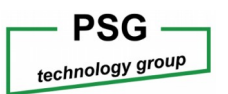

#### Vending: (Mechanik)

- 4 Schrittmotore
- 9 DC Motore
- 6 Temperaturmessungen
- Kühlzelle
- Bedieneinheit

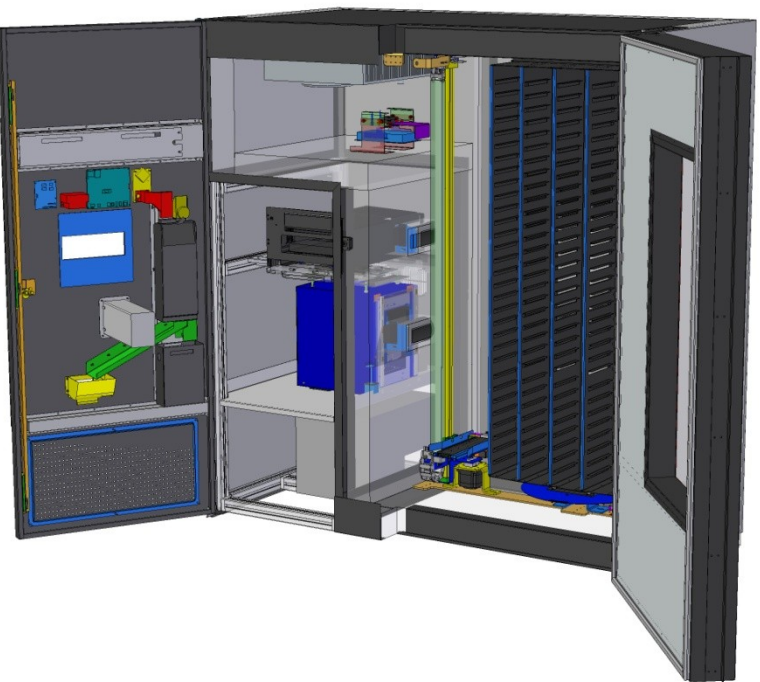

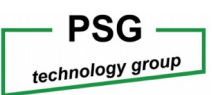

#### Vending: (Elektronik)

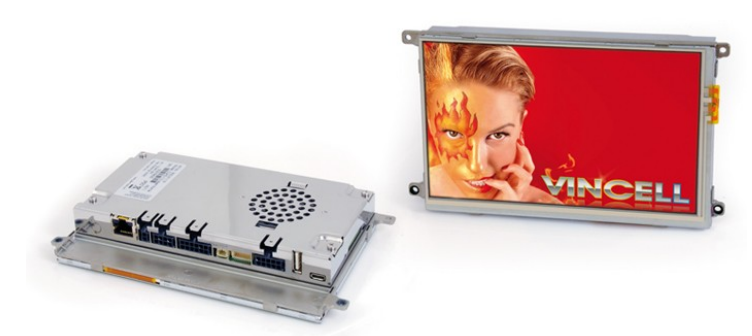

[Quelle: [http://store.moxa.com/a/product/ia240-241-series?id=M20090309033,](http://store.moxa.com/a/product/ia240-241-series?id=M20090309033) 2.5.2013]

- Bedieneinheit Vincell Fa. Garz und Fricke
- ARM Cortex-A8
- 7" Touch Display
- Linux Kernel 2.6.35
- USB, Ethernet, MDB, RS485

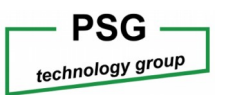

#### Vending: (Elektronik, PSG Module)

- Schrittmotorsteuerung
- DC-Motorsteuerung
- IO / Kühlzellensteuerung
- Leistungsregelung Backofen

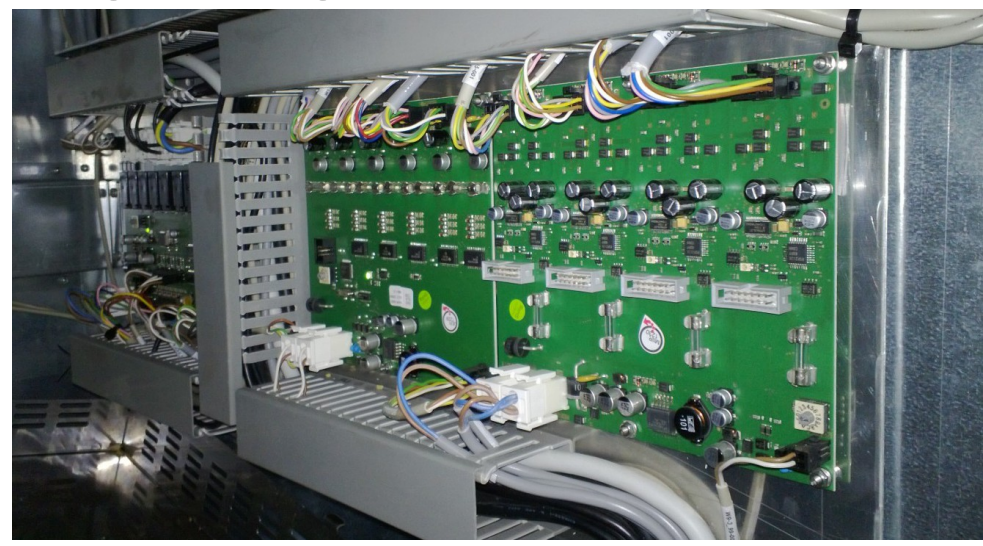

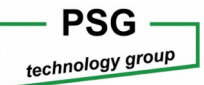

#### Vending: (Software)

- Verkaufsmenü mit SDL auf fbdev Basis
- GSM/GPRS Anbindung mit eigener Applikation (MeMod)
- Peripherieanbindung über RS485 zu eigenen Modulen (Schrittmotor, DC Motor, Ofensteuerung)
- Bezahlsystem mit integrierter MDB Schnittstelle (Option G&F Vincell)

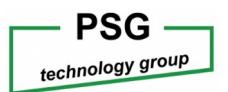

## Vending:

(Video)

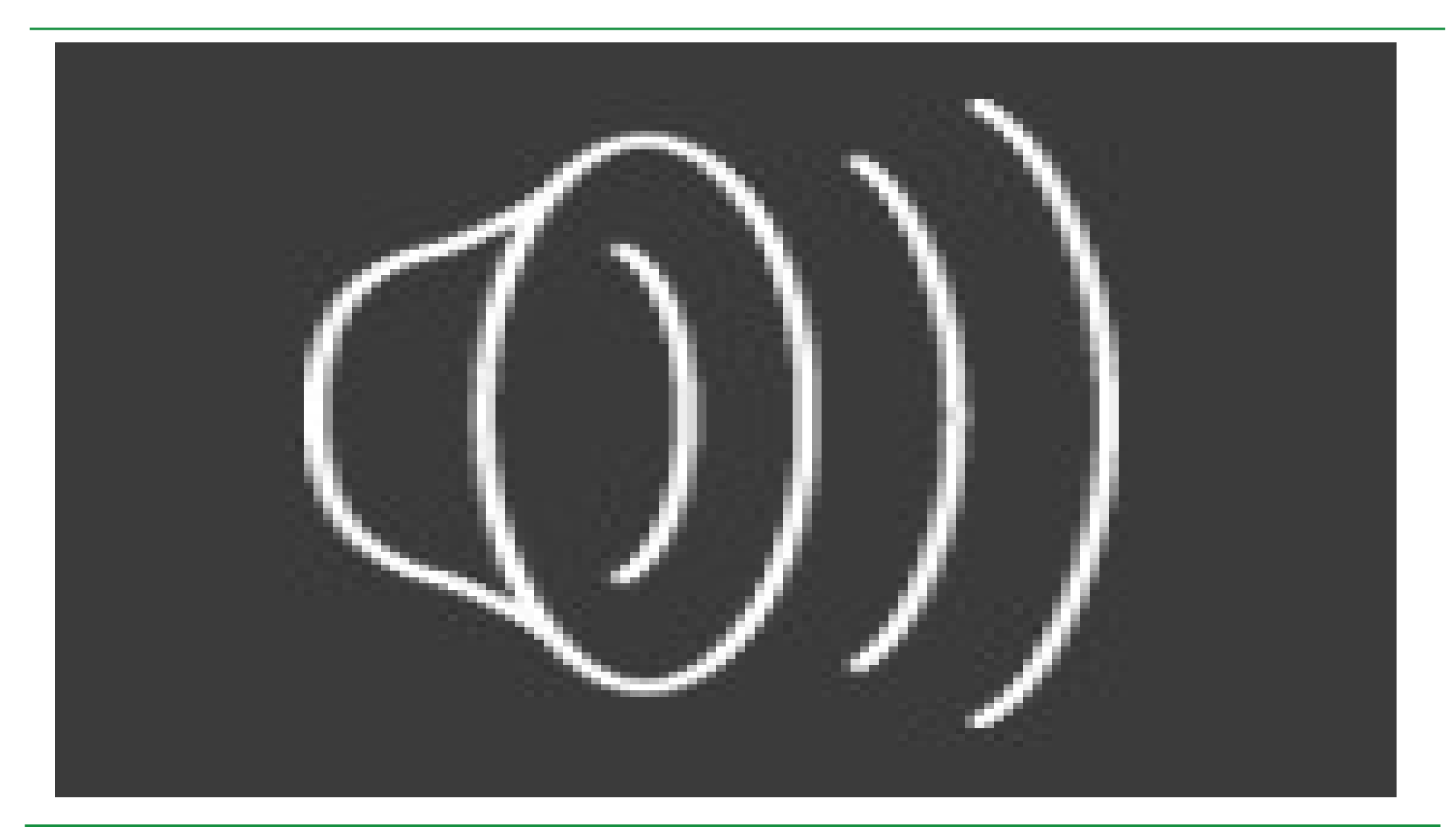

Embedded Linux in der Praxis : Fallstricke u. Erfolgsfaktoren (R. Russinger, Linuxtag 2013)

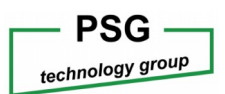

#### Vending: (Zusammenfassung)

- ARM Cortex-A8 sehr gut vom Hersteller unterstützt
- BSP Verwaltung PTXDIST (Pengutronix) OSELAS (Open Source Embedded Linux Automation Services)
- Fast alle Pakete in guter Qualität verfügbar (crosscompiling für ARM)
- Hardware von G&F passte exakt für die Anwendung

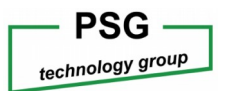

## Zusammenfassung

Was würde ich bei Folgeprojekten beachten :

- Vermeiden von uCLinux
- Keine Experimente mit "nicht üblichen" Prozessorkernen (SH-2A)
- Genügend Ressourcen vorsehen (RAM und FLASH)
- Zugang zu einem wirklich funktionierenden **BSP**

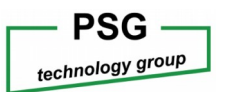

## Zusammenfassung

Positives :

- Großer Funktionsumfang der zur Verfügung stehenden Module
- Stabiles System
- Preis auch für kleine Firmen bezahlbar (lässt sich über qualifiziertes Personal abdecken da keine Lizenzkosten anfallen)
- Bei richtiger Wahl der Hardwarekomponenten kommt man sehr schnell ans Ziel

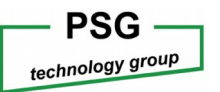

## PSG technology group

(Standorte)

#### Seit 1975

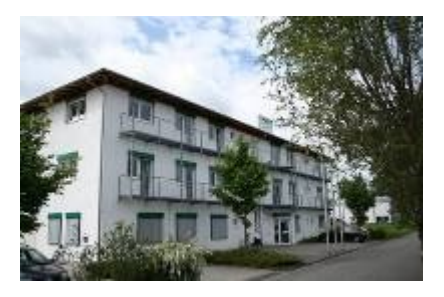

**PSG Fertigungs- und Prozessautomations GmbH** Gewerbepark Lindach D11 84489 Burghausen

Tel.: +49 (0)8677 / 882 - 0 Fax: +49 (0)8677 / 882 - 299 [psg@psg-tg.com](mailto:psg@psg-tg.com)

[http://www.psg-tg.com](http://www.psg-tg.com/)

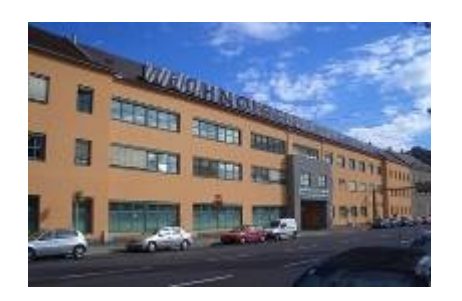

**PSG technical solutions GmbH** Technologiezentrum Linz Wienerstraße 131 4020 Linz

Tel.: +43 (0)732 / 331064 Fax: +43 (0)732 / 331064 [psg@psg-tg.com](mailto:psg@psg-tg.com)

[http://www.psg-tg.com](http://www.psg-tg.com/)

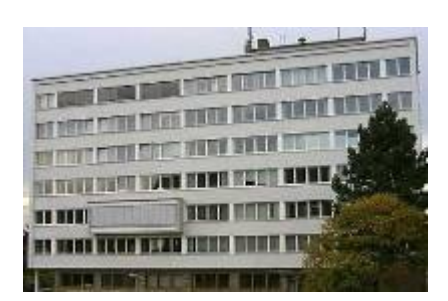

**iPLON GmbH – The Infranet Company** Karl-Kurz-Str. 36 74523 Schwäbisch-Hall Hessental

Tel.: +49 (0)791 / 93050 - 0 Fax: +49 (0)791 / 93050 - 50 [Info@iplon.de](mailto:Info@iplon.de)

[http://www.iplon.de](http://www.iplon.de/)

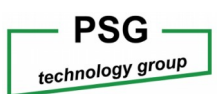

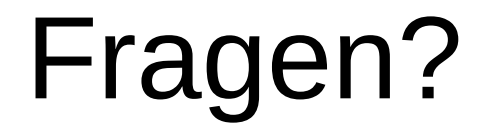

Danke für Ihre Aufmerksamkeit.

#### Ich stehe jetzt für Ihre Fragen zur Verfügung !

Sie können Ihre Fragen auch per Email an

[reinhard.russinger@psg-tg.com](mailto:reinhard.russinger@psg-tg.com)

stellen.

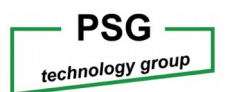

Embedded Linux in der Praxis : Fallstricke u. Erfolgsfaktoren (R. Russinger, Linuxtag 2013)